# Pointers

CS 1: Problem Solving & Program Design Using C++

## **Objectives**

- Relate addresses and pointers
- Equate array names as pointers
- Do some math with some pointer arithmetic
- Check into passing addresses like passing notes
- Finally, look at common programming errors

#### Addresses and **Pointers**

- High-level languages use memory addresses throughout executable programs
	- Keeps track of where data and instructions are physically located inside of computer
- C++ ATTRIBUTE: programmer provided access to addresses of program variables
	- This capability typically not provided in other high-level languages
- POINTER (POINTER VARIABLE): a variable that stores the address of another variable

#### Major Attributes of a Variable

- Data type
	- Declared in a declaration statement
- Value
	- Stored in a variable by:
		- **·** Initialization when variable is declared
		- Assignment
		- Input
- Address
	- For most applications, variable name is sufficient to locate variable's contents
	- Translation of variable's name to a storage location done by computer each time variable is referenced

### **Address** Operator &

- Programmers are usually only concerned with a variable's value, not its address
- ADDRESS OPERATOR &: determines the address of a variable
	- & means "address of"
	- When placed in front of variable num, is translated as "the address of num"

## Addresses and **Pointers** Example

#include <iostream> using namespace std;

int main()

{

}

int num;

 $num = 22;$ 

cout  $<<$  "Num = "  $<<$  num  $<<$  endl;

cout  $<<$  "The address of num = " $<<$  &num  $<<$  endl;

return 0;

Addresses and **Pointers** Sample Run and Visual

 $num = 22$ The address of num = 0012FED4

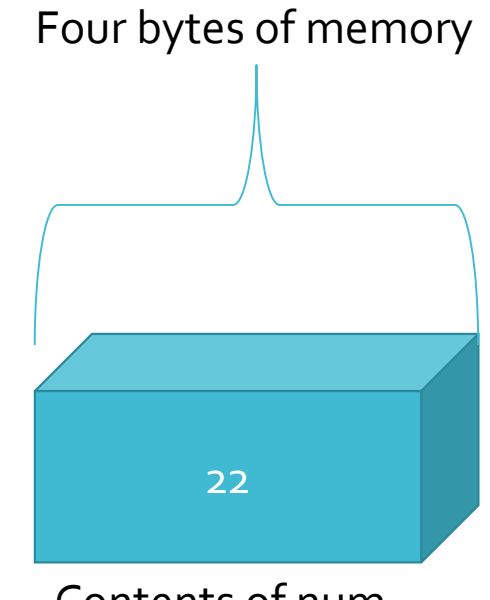

#### Contents of num

Address of first byte used by num

#### **Storing** Addresses

Address can be stored in suitably declared variables

- $\cdot$  Example: numAddr =  $&$ num;
	- Statement stores address of num in variable numAddr
	- numAddr is a pointer

**Storing** Addresses Visual

Address of num Variable name Contents numAddr

#### Using Addresses

- INDIRECTION OPERATOR \*: the \* symbol, when followed by a pointer, means "the variable whose address is stored in"
	- If y is a pointer, then \*y means "the variable whose address is stored in y"
	- Commonly shortened to "the variable pointed to by y"
- Example
	- The content of y is the address FFAA
	- $\cdot$  The variable pointed to by y = qqqq

#### Using Addresses Visual

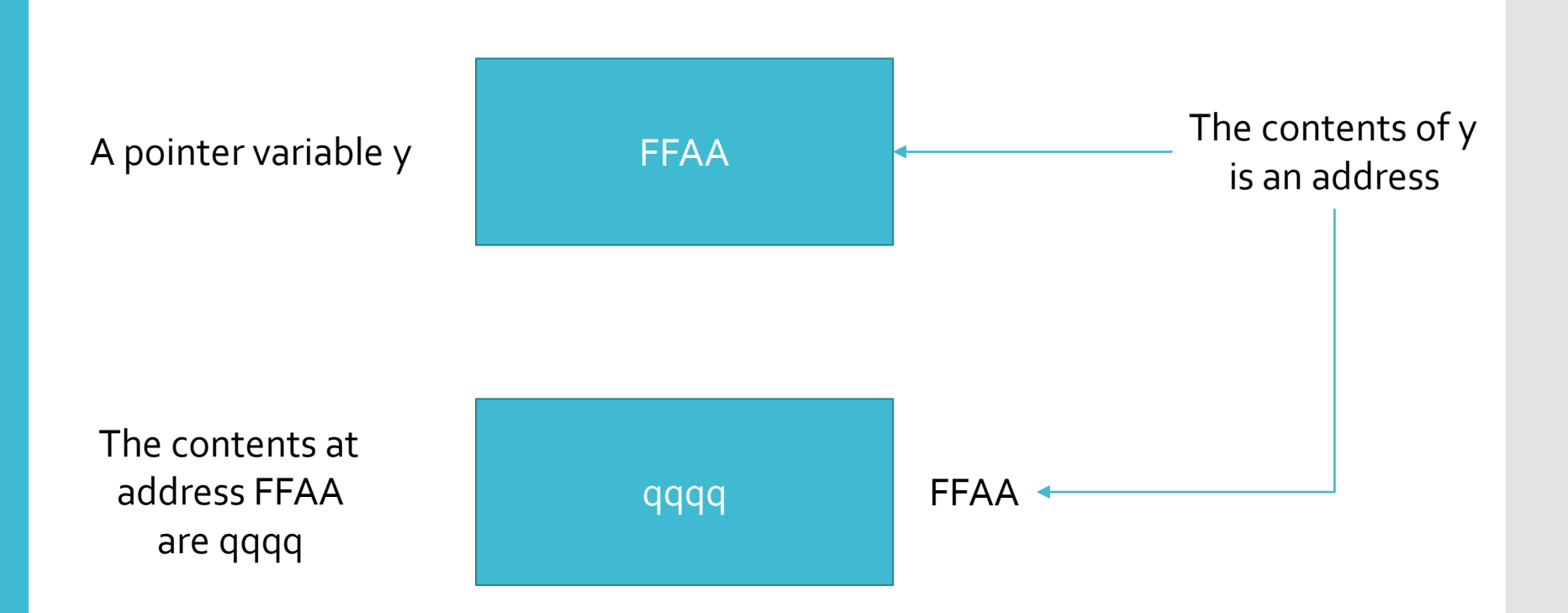

#### More on Using Addresses

- Using a pointer requires a double lookup
	- First an address is retrieved
	- Address is used to retrieve actual data
- Why store addresses if data can be retrieved in one step using variable's name?
- Pointers make it possible to create and delete new storage locations dynamically during program execution

Declaring **Pointers** 

- Pointers must be declared before they can store an address
- EXAMPLE: If address in pointer numAddr is the address of an integer, the declaration is:

int \*numAddr;

- This declaration is read as "the variable pointed to by numAddr is an integer"
- The declaration specifies:
	- The variable pointed to by numAddr is an integer
	- numAddr is a pointer (because it is used with the indirection operator \*)

Declaring **Pointers** Example

#include <iostream> using namespace std;

int main ()

{

int \*numAddr; // Declares a pointer to an integer int miles, dist; // Declare two integer variables

dist =  $58$ ; // Store  $58$ miles =  $22$ ; // Store  $22$ 

numAddr = &miles; // Store the address of miles in numAddr

#### Declaring **Pointers** Example (2)

cout << "The address stored in numAddr is " << numAddr << endl;

cout << "The value stored in numAddr is " << \*numAddr << endl;

numAddr = &dist; // Store the address of dist in numAddr

cout << endl << "The address now stored in numAddr is " << numAddr << endl;

cout << "The value now stored in numAddr is " << \*numAddr  $\le$  endl;

return 0;

}

Declaring **Pointers** Sample Output

The address stored in numAddr is 0012FEC8 The value pointed to by numAddr is 22 The address now stored in numAddr is 0012FEBC The value now pointed to by numAddr is  $158$ 

About the Declaring **Pointers** Example

- Declaration statement int \*numAddr; declares numAddr as pointer variable storing the address of an integer variable
	- Data type determines pointer storage requirements
- Statement numAddr = &miles; stores address of variable miles into pointer numAddr
- First cout Statement: displays address
- Second cout Statement: uses indirection operator to retrieve and display the value pointed to by numAddr (the value stored in miles)

About the Declaring **Pointers** Example (2)

- Statement numAddr = &dist; changes numAddr's value to address of variable dist
	- This is allowed because the pointer numAddr can be used to point to any integer value (miles and dist are both integer values)
- Last two cout statements:
	- Verify change in numAddr value
	- Confirm that new stored address points to variable dist

Addressing Different Data Types Using a Pointer

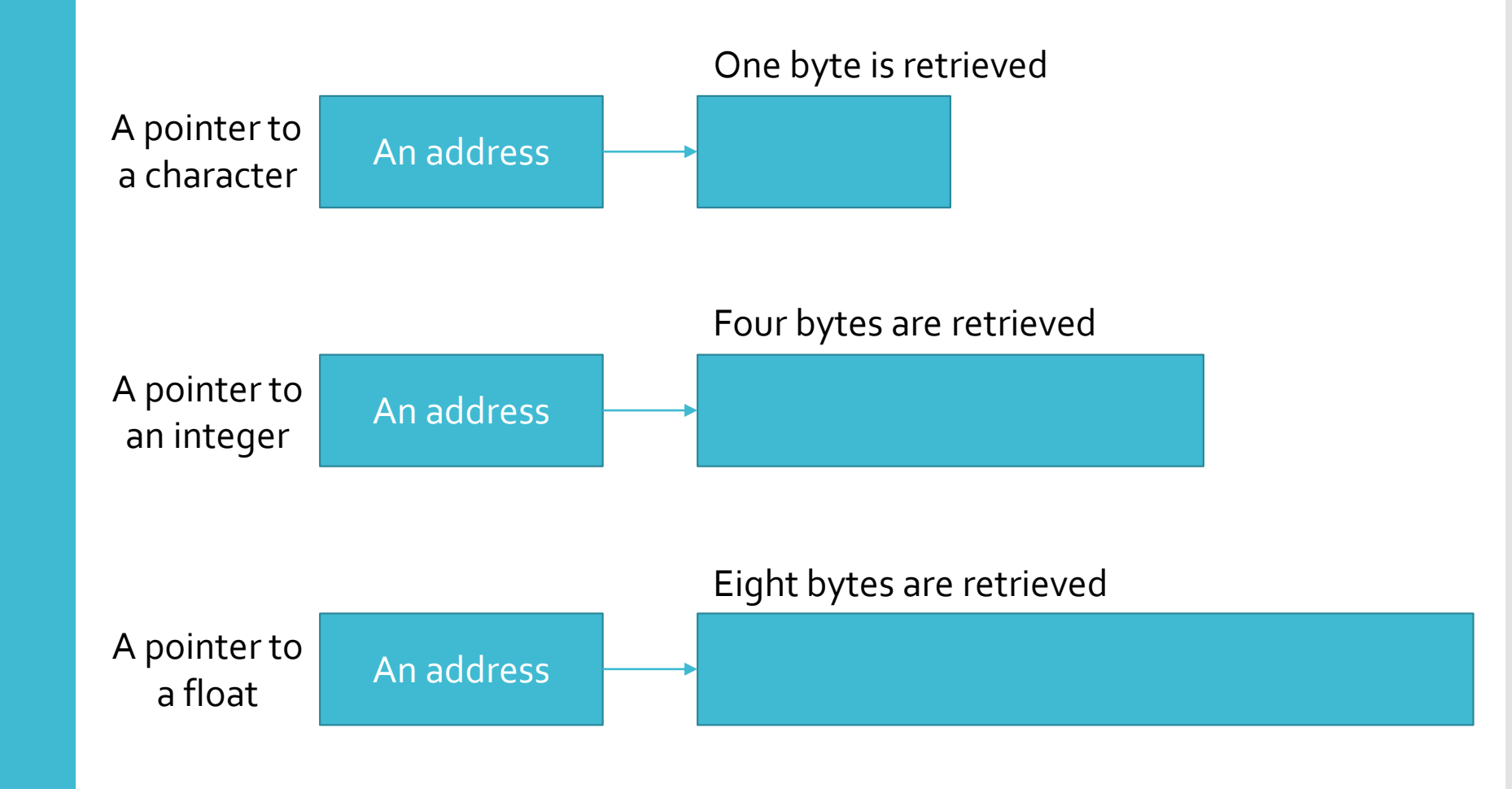

#### References and Pointers

REFERENCE POINTER: a pointer with restricted capabilities

- Hides internal pointer manipulations
- AUTOMATIC DEREFERENCE: an indirect access of a variable's value without using the indirection operator symbol (\*)
	- · Instead, uses reference pointer

Example of **Automatic Dereference**  int b;  $\frac{1}{2}$  // b is an integer variable int  $\&$ a = b; // a is a reference variable that stores b's address  $a = 10$ ; // this changes b's value to 10

- Statement int &a = b; a declared a reference pointer
- Compiler assigns address of b (not the contents of b)
- Statement a = 10; Compiler uses address stored in a to change the value stored in b to 10

Example of Using Pointers Instead of Automatic **Dereference** 

int b;  $\frac{1}{2}$  // b is an integer variable int  $a = 8b$ ; // a is a pointer - store // b's address in a \*a = 10; // this changes b's value to 10 a is a pointer initialized to store address of b

- Pointer a can be altered to point to a different variable
- Reference variable a (from previous example) cannot be altered to refer to any variable except one to which it was initialized

#### Using References vs. **Pointers**

- For simple cases, using references is easier and is the recommended approach
	- Passing addresses to a function
- For more complex situations, pointers are required
	- Dynamically allocating new sections of memory for additional variables as a program is running
	- Using alternatives to array notation

#### Array Names as Pointers

- If grade is a single-dimension array containing five integers, the fourth element is grade[3]
- C++ compiler computation of the address of grade[3]: (assuming 4 bytes per integer)

 $\text{Agrade}[3] = \text{Agrade}[0] + (3 * 4)$ 

- This statement reads as "the address of grade[3] equals the address of grade[0] plus 12"
- The following illustrates the address computation used to locate grade[3]

### Array Names as Pointers Visual

#### Using a Subscript to Obtain an Address FIGURE 9.11

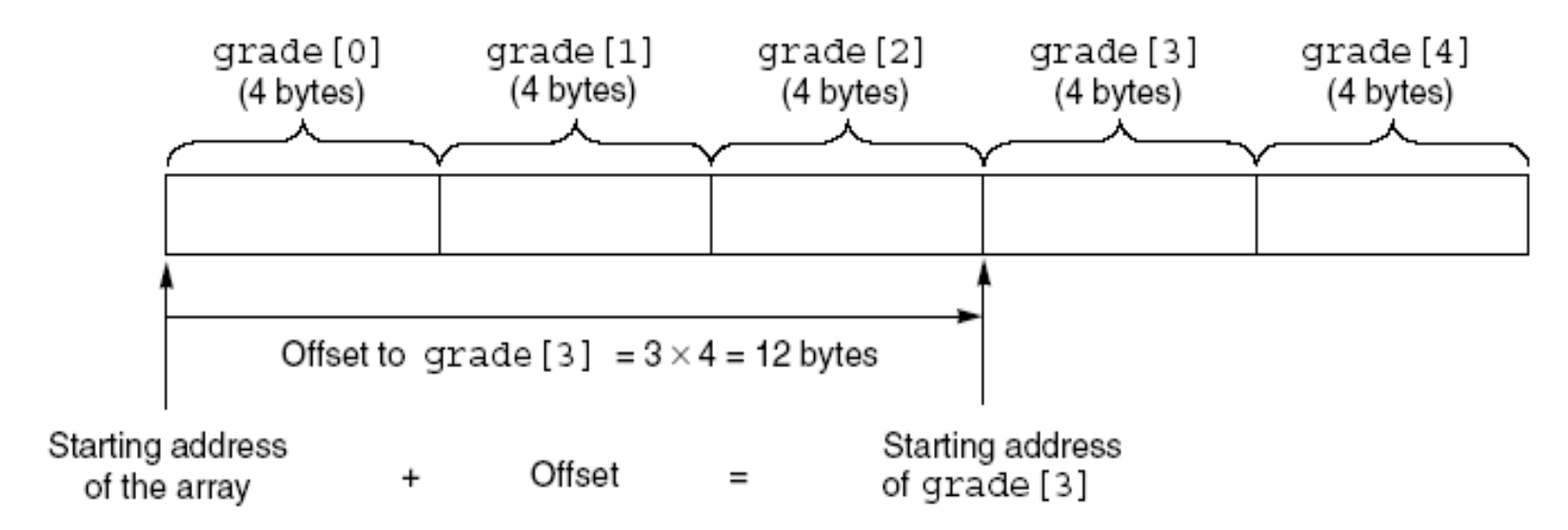

#### **Offsets**

- OFFSET: number of positions beyond first element in array
	- Using offset we can simulate process used by computer to access array elements
- Example
	- Store address of grade[0] in pointer gPtr
	- Use offset to find location of grade[3]
	- Expression \*(gPtr + 3) references variable that is three integers beyond variable pointed to by gPtr

## **Offsets** Example

#### FIGURE 9.13 An Offset of 3 from the Address in gPtr

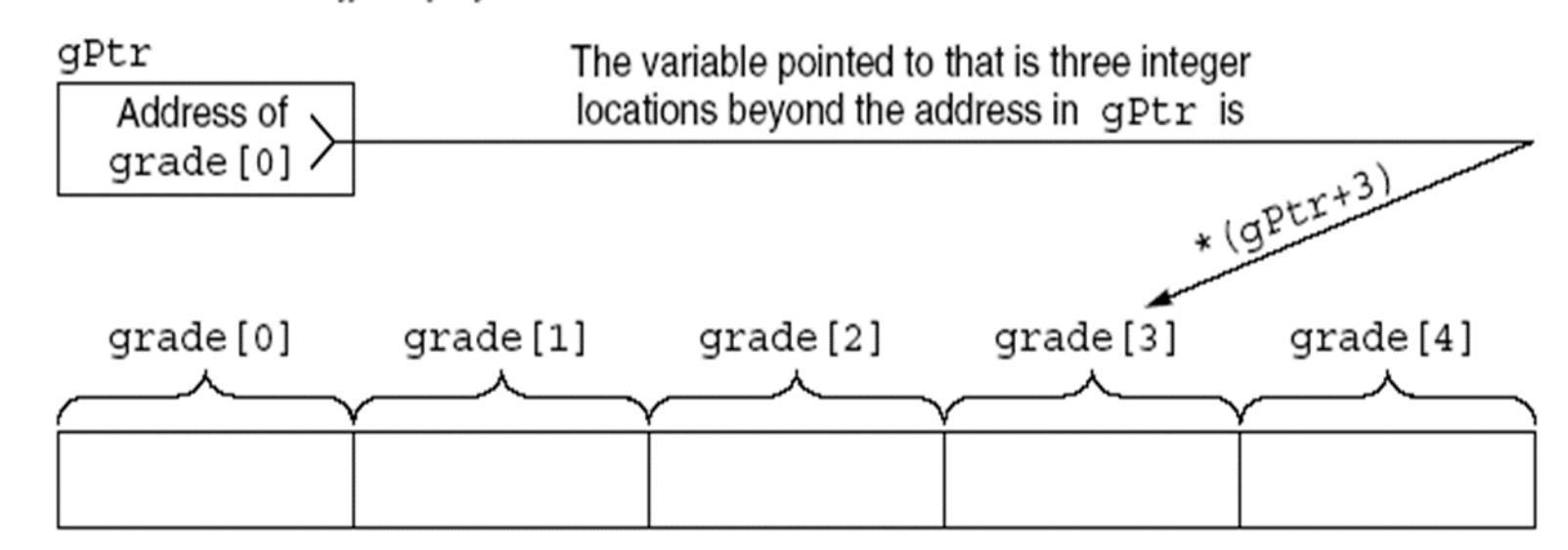

### Subscript and **Pointer** Notation

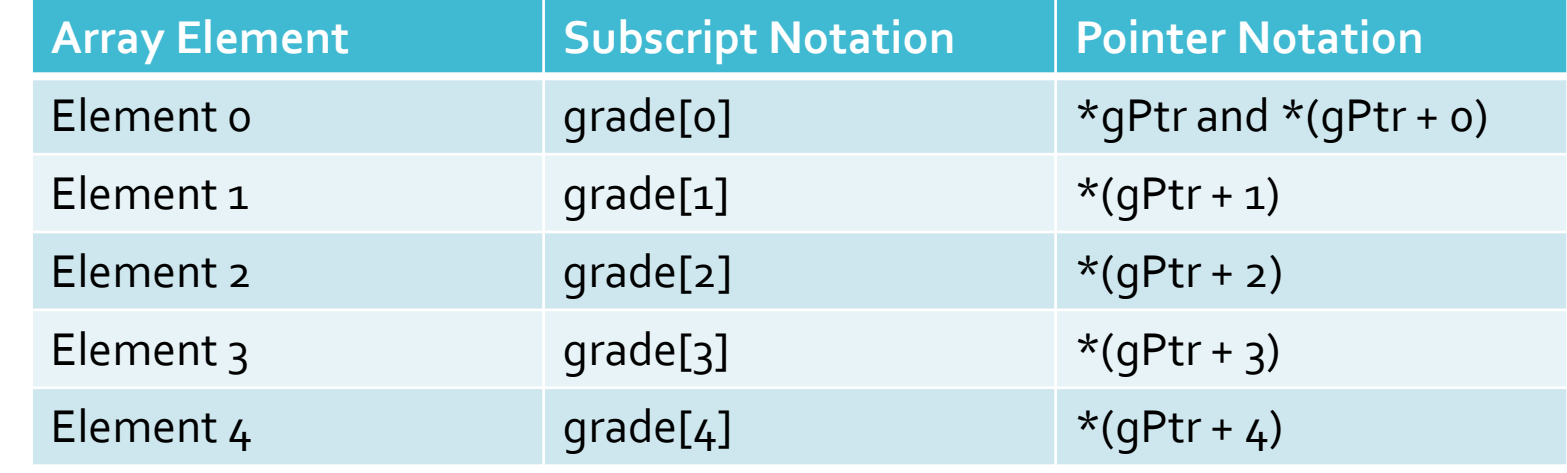

#### Static Array Allocation

- STATIC ARRAY ALLOCATION: as variables are defined, storage is assigned from a memory pool
	- Specific memory locations are fixed for life of a variable, used or not
- EXAMPLE: function requests storage for an array of 500 integers
	- If application requires less than 500 integers, unused storage not released until array goes out of scope
	- If more than 500 integers required, array size must be increased and the function recompiled

#### Dynamic Array Allocation

- DYNAMIC ALLOCATION: storage allocated is determined and adjusted as program is run
	- Useful when dealing with lists
	- Allows list to expand and contract as list items are added and deleted
- EXAMPLE: constructing list of grades
	- Don't know number of grades ultimately needed
	- Need a mechanism to enlarge and shrink array
- new and delete operators: provide capability

Dynamic Allocation and **Deallocation Operators** 

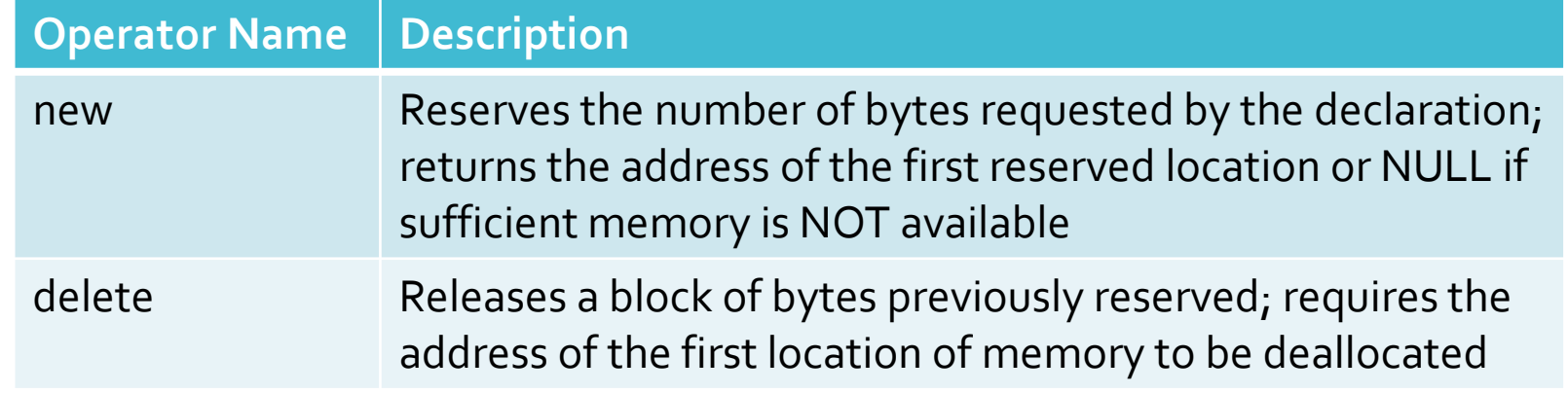

More on Dynamic **Memory** Allocation

- Explicit dynamic storage requests for scalar variables or arrays made in declaration or assignment statements
- Example #1:
	- int \* num = new int;
	- Reserves space for an integer variable
	- Stores address of this variable into pointer num
- Example #2: same function as example #1

int \* num;

 $num = new int;$ 

#### Heap

- Free storage area of a computer
- Consists of unallocated memory, can be allocated to a running program
- From the examples from the last slide, new storage comes from free storage area

Dynamic Array Allocation Examples

Example of dynamic allocation of an array:

int  $\degree$  grade = new int[200];

 This statement reserves storage for 200 integers and places address of first integer into the pointer grade

Same example with variable dimension

cout << "Enter the number of grades to be processed: ";

cin >> numgrades;

int \*grade = new int[numgrades];

- Size of array depends on user input
- Values accessed by array notation, e.g. grade[i]

Pointer Arithmetic

- By adding to and subtracting from pointers, we can obtain different addresses
- Pointers can be compared using relational operators (==,  $!=,$   $\leq,$   $\geq,$ etc.)
- Consider declarations:

int nums[100];

int \*nPt;

• Set address of nums[o] into nPt using:

 $nPt = \&{\text{nums}}[0];$ 

 $nPt = nums;$ 

#### Pointer Arithmetic (2)

- After nPt is assigned a valid address, values can be added or subtracted to produce new addresses
- SCALING: automatic adjustment of computed address, ensures points to value of correct type
- Example:  $nPt = nPt + 4$ ;
	- Assuming an integer requires 4 bytes, the computer multiplies 4 by 4 and adds 16 to the address in nPt

The nums Array in **Memory** 

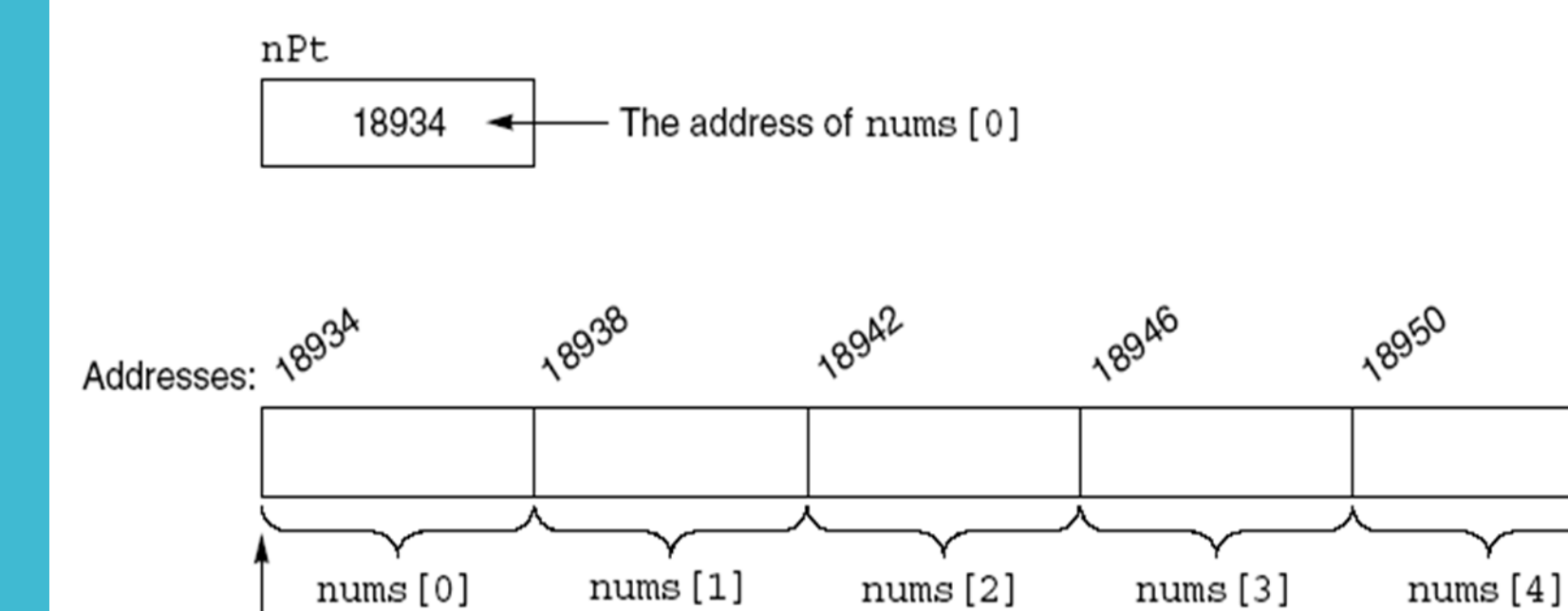

丬

The starting address of the nums array is 18934

FIGURE 9.16 The nums Array in Memory

#### Pointer Initialization

Pointers can be initialized when declared

int \*ptNum = &miles;

- Above initialization valid only if miles was declared as an integer prior to above statement
- The following statements produce an error

int \*ptNum = &miles;

int miles;

#### Arrays can be initialized within declarations

double  $*zing =$  &prices[0];

 This statement is valid if prices has already been declared as a double-precision array

#### Passing Addresses

- Passing addresses to function using reference variables was addressed previously
- Implied use of addresses because function call does not reveal use of reference parameters
- The function call swap (num1, num2) does not tell whether parameters are passed by value or reference
- Must look at function prototype or header line to determine

#### Passing Addresses (2)

- Explicit passing of an address to a function: place the address operator (&) in front of variable being passed
- Example:

swap(&firstnum, &secnum);

- This function call passes the addresses of firstnum and secnum to swap()
- Explicitly passing addresses using the address operator is effectively a pass by reference

Passing Addresses Visual

#### FIGURE 9.18 Explicitly Passing Addresses to swap ()

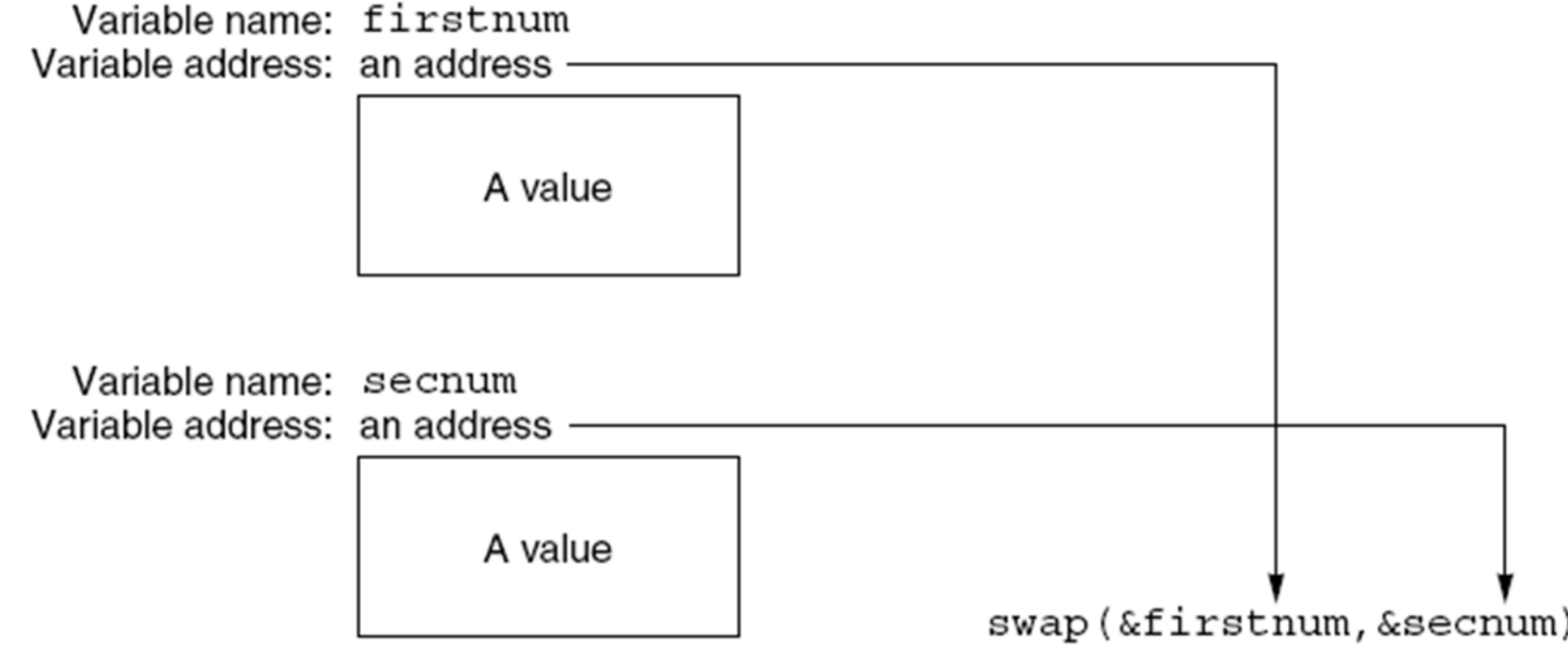

Passing Addresses Sample Code #include <iostream> using namespace std;

void swap(double \*, double \*);

int main()

{

}

double firstnum =  $20.5$ , secnum =  $6.25$ ; swap(&firstnum, &secnum); // call swap cout << "The new first number is " << firstnum << endl; cout << "The new second number is " << secnum << endl;

return 0;

Passing Addresses Sample Code (2)

void swap(double \*nm1Addr, double \*nm2Addr)

double temp;

{

}

cout << "The number whose address is in nm1Addr is " << \*nm1Addr << endl; cout << "The number whose address is in nm2Addr is "  $<<$  \*nm2Addr  $<<$  endl;

 $temp = *nm1Addr;$  $*nm1Addr = *nm2Addr;$  $*$ nm2Addr = temp;

### Passing Arrays

- When array is passed to a function, address of first location is the only item passed
- The following program passes an array to a function using conventional array notation

#### Passing Arrays Sample Code

#include <iostream> using namespace std;

int findMax(int[], int);

int main()

{

}

const int NUMPTS =  $5$ ; int nums[NUMPTS] = {  $2, 18, 1, 27, 16$  };

cout << endl << "The maximum value is " << findMax(nums, NUMPTS) << endl;

return 0;

### Passing Arrays Sample Code (2)

{

}

```
int findMax(int vals [], int numels) // find the maximum value
int i, max = vals [0];
for (i = 1; i \leq \text{numels}; i++){
           if (max < vals [i])
            {
                      max = vals[i];}
 }
return max;
```
About the Passing Arrays Sample Code

 Parameter val in header line declaration for findMax() actually receives the address of array nums

• Thus, val is really a pointer

Another suitable header line for findMax() is:

int findMax(int \*vals, int NUMELS)

// here vals is declared

// as a pointer

// to an integer

Advanced Pointer **Notation** 

- Access to multidimensional arrays can be made using pointer notation
- Consider the declaration: int nums  $[2][3] = \{ \{16, 18, 20\},\}$  ${25,26,27}$  };
- Creates an array of elements and a set of pointer constants named nums, nums[0] and nums[1]

Advanced **Pointer** Notation (2)

- Two dimensional array pointer constants allow for accessing array elements in several ways
	- Address of first element in first row of nums is nums[0]
	- Address of first element in second row is nums[1]
	- Variable pointed to by nums[0] is num[0][0]
	- Variable pointed to by nums[1] is num[1][0]
- Each nums element can be accessed by applying an appropriate offset to a pointer as follows

Advanced Pointer Notation Example

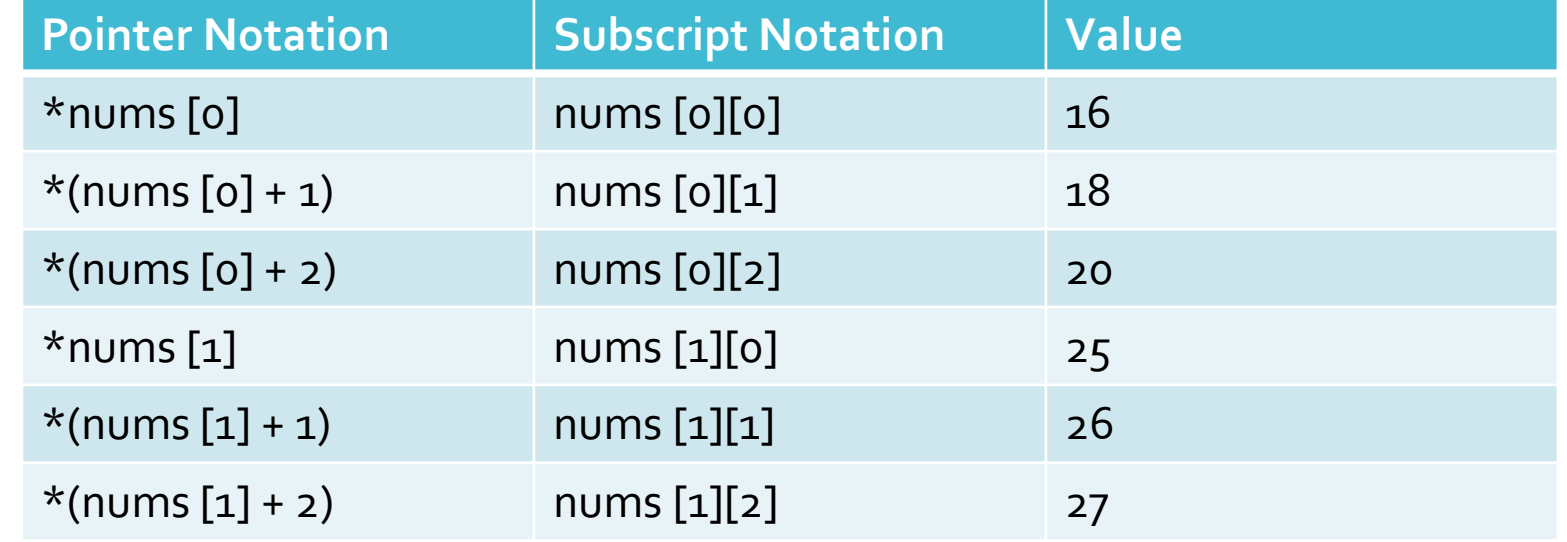

Common Programming Errors

 Attempting to explicitly store an address in a variable that has not been declared as a pointer

- Using a pointer to access nonexistent array elements
- Incorrectly applying address and indirection operators.
	- If pt is a pointer variable, the expressions

pt =  $&45$ 

 $pt = \&$ (miles + 10)

are both invalid because they attempt to take the address of a value

Common Programming Errors (2)

- Taking addresses of a register variable
	- Register variables are stored in a computer's internal registers these storage areas do not have standard memory addresses
- Taking addresses of pointer constants
	- For example, given the declarations

int nums[25];

int \*pt;

- the assignment  $pt = \&$ nums; is invalid
- nums is a pointer constant that is itself equivalent to an address
- The correct assignment is  $pt = nums$

Common Programming Errors (3)

- **· Initializing pointer variables incorrectly** 
	- Initialization int  $*$ pt = 5; is invalid
	- pt is a pointer to an integer, it must be initialized with a valid address
- Becoming confused about whether a variable contains an address or is an address
- Forgetting to use the bracket set, [ ], following the delete operator when dynamically deallocating memory

#### Summary

- Every variable has
	- Data type
	- · Address
	- Value
- A pointer is a variable that is used to store the address of another variable
- An array name is a pointer constant
- Access to an array element using a subscript can always be replaced using a pointer
- Arrays can be dynamically created as a program is executing